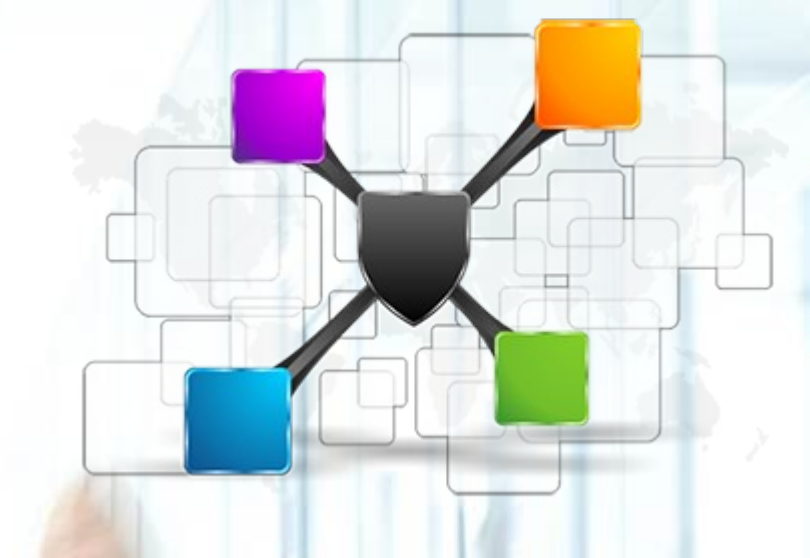

### HAproxy v praxi zkušenosti z integrace a provozu

Michal Rychlík

**InstallFest** 6.3.2016

### Obsah

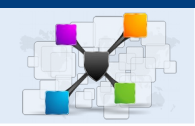

- Základy
- Jak to bylo, je a bude v LMC
- Migrace
- Monitoring
- Ukázka konfigurace
- Novinky ve verzi 1.6

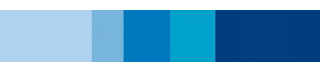

# Co je HAPROXY a kdo to používá

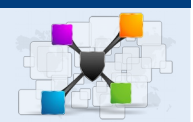

- Transparentní http / tcp proxy
- Load-balancer

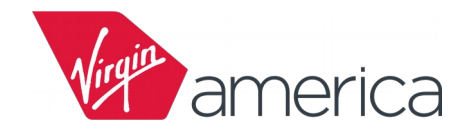

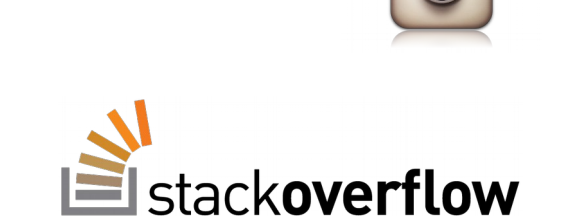

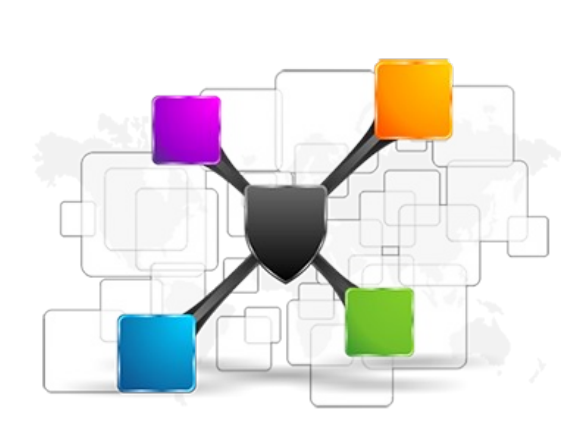

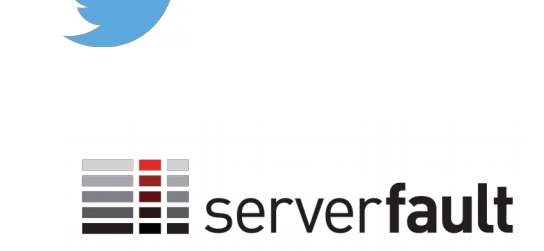

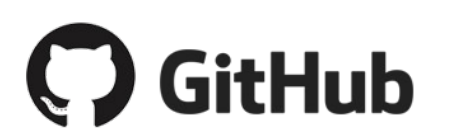

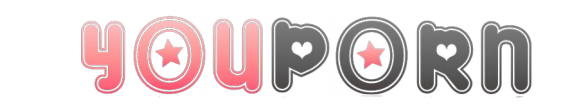

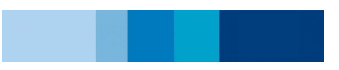

# Základní funkce

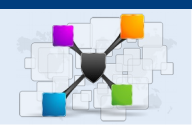

- tcp / http load-balancer
- SSL terminace
- healt check backend serverů
- nerovnoměrné rozdělení provozu
- socket api

# Základní funkce

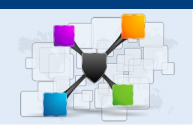

- modifikace / vkládání hlaviček
- balancování podle dotazu
	- url, hlavičky, zdrojová IP
- session affinity
	- zdrojová IP, hash url, cookie
- logování
- statistiky

# Plus / minus

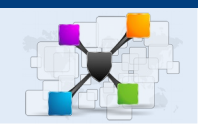

- ✔ openSource
- ✔ SW
- ✔ škálování
- ✔ napojení na puppet, consul
- ✔ Hapee
- ✔ Aloha
- ✗ nastavení Kernelu
- ✗ ve VM může zatížení HV brzdit provoz
- ✗ neudrží nastavení z api při reload

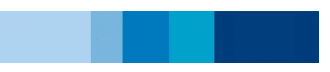

# Specifika prostředí LMC

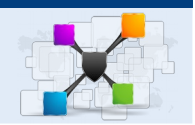

- produkce 88 serverů v 39 poolech
- přes LB pouze aplikační servery
- provoz přes front balancer cca 100Mbit/s
- 10 testovacích prostředí

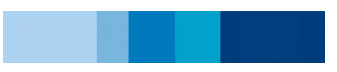

### Minulost - F5

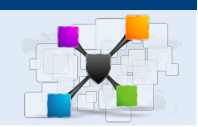

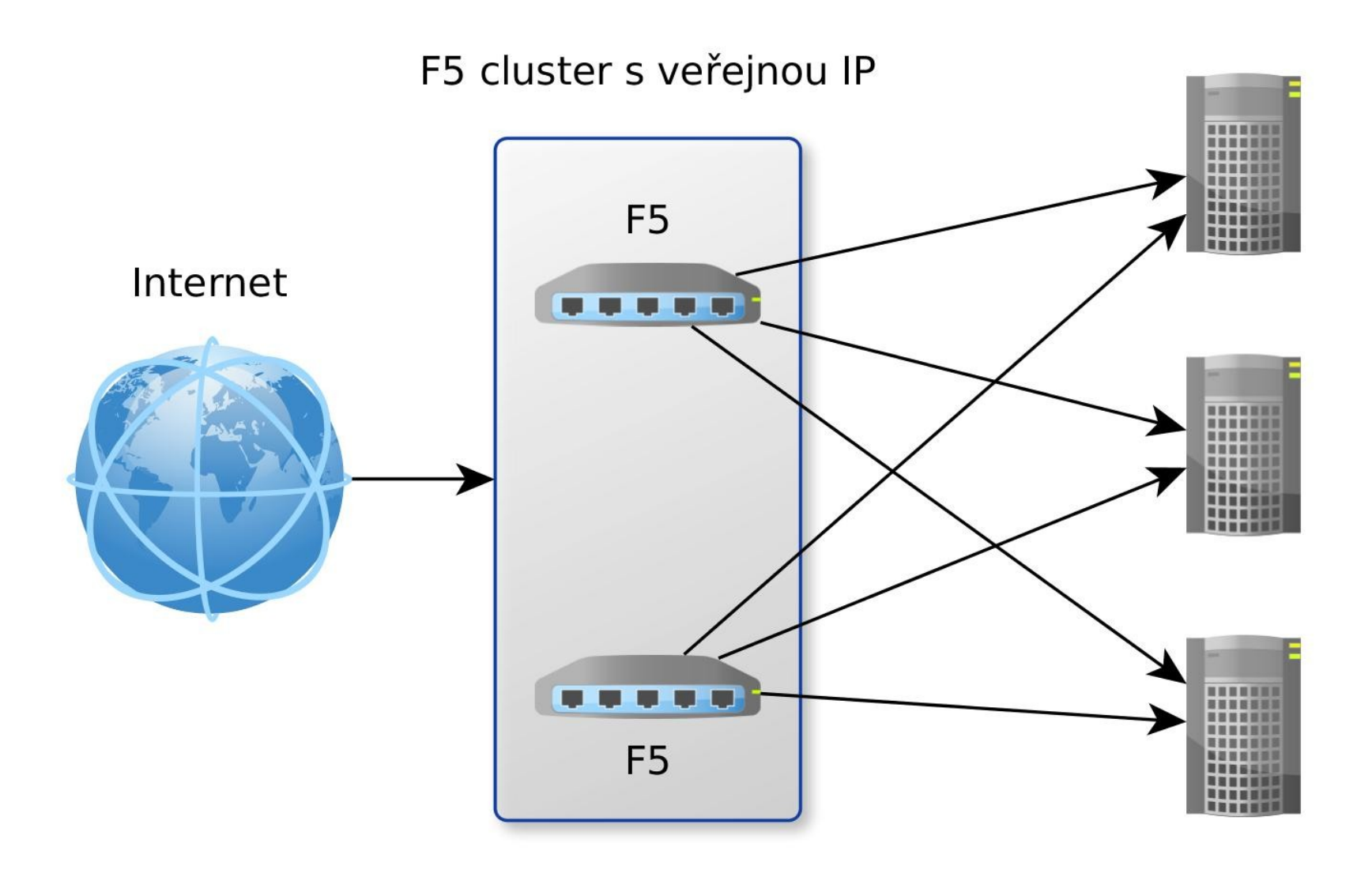

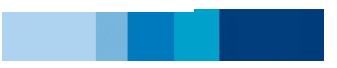

# Minulost: F5 → HAproxy → Varnish

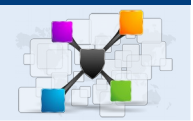

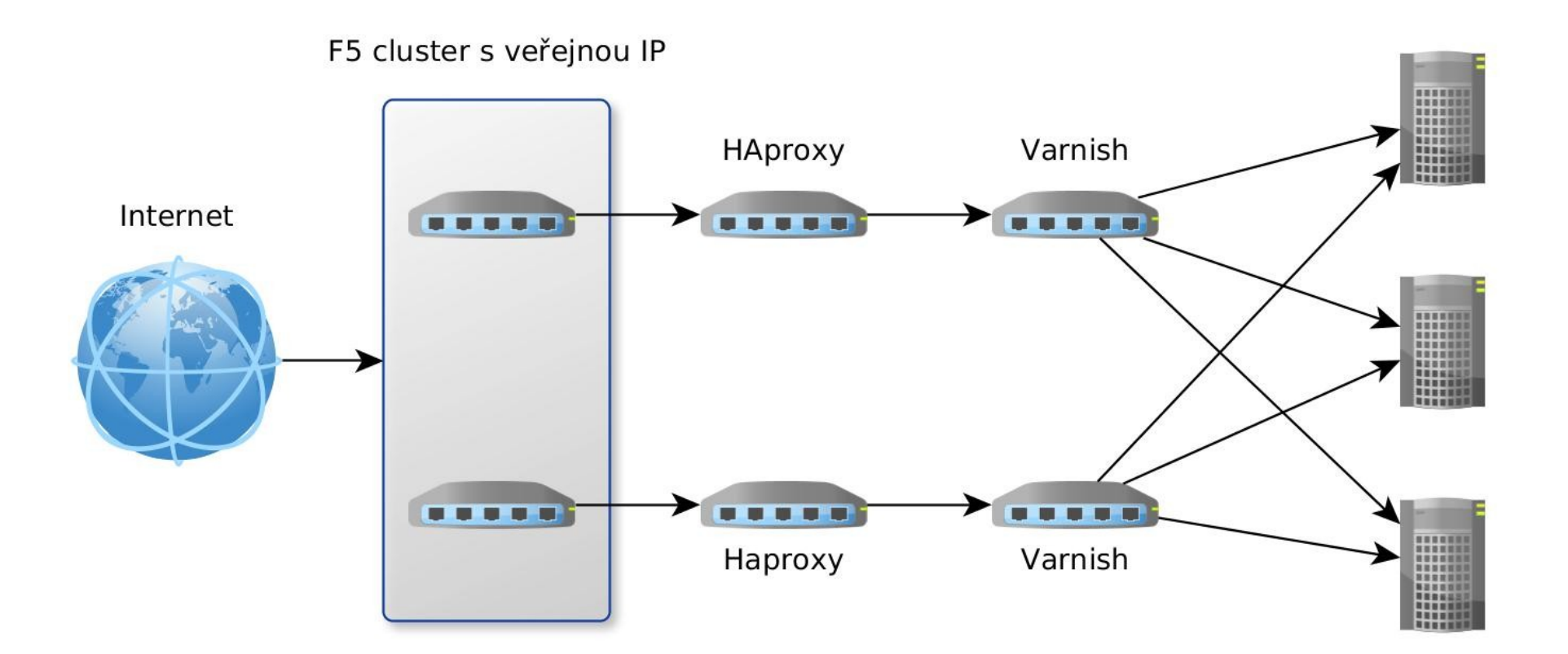

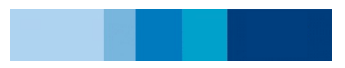

# Proč migrace na HAproxy?

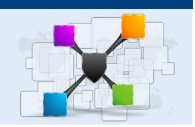

- Migrace do cloudu (openstack)
- spousta vývojových prostředí
- dynamické vytváření a konfigurace
- Více možností oproti varnish
	- online statistiky, api, SSL, cookie session affinity
- $\cdot$  Corosync HAproxy = možnost vypnutí F5
- Nástroje pro monitoring a grafy

# Vývoj konfigurace a testování

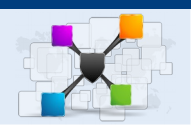

- přepis pravidel z varnishe
	- směrujeme pomocí hlaviček
- na integračním prostředí
- testovány jednotlivé služby
- nejčastější problémy
	- dotaz padá na jiný pool
	- krátký timeout
	- healt checky plní logy (default metoda options)
	- testy nezasílají cookie (session affinity)
- 3 měsíce

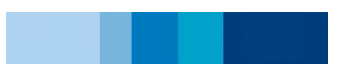

# Současnost: HAproxy

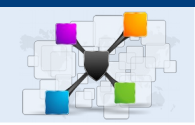

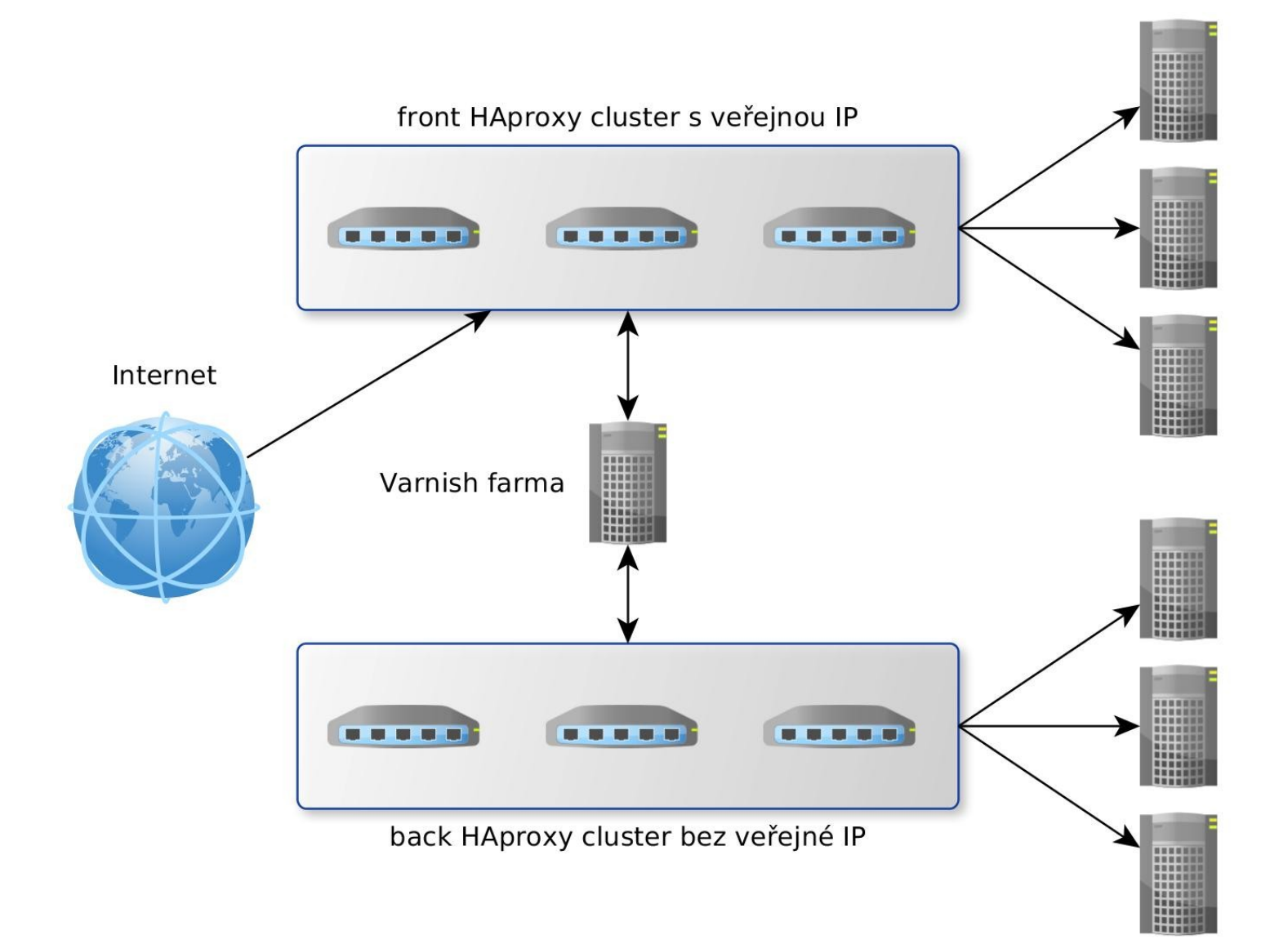

### **Migrace**

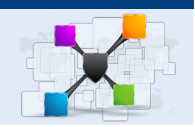

- $\bullet$  backend  $\rightarrow$  frontend
- po blokách 4 poolů
- · po skupinách ve veřejných DNS
- · 6 týdnů

## Výsledek

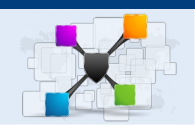

- Snížena odezva našich webů
- Výrazně lepší přehled co se děje
- · Méně prvků na cestě
- Lepší session affinity
- Snadnější konfigurace
	- například snadné zablokování url které mají být dostupné jen z vnitřní sítě

# Problémy

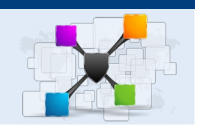

 $\cdot$  bug v init skriptu  $\rightarrow$  neukončující se procesy • rozpad clusteru kvůli DNS

- 502 bad gateway
- php opcache
- tcp tw reuse, tcp tw recycle
- SNI a default certifikát
- corosync dva nody se stejnou IP po rozpadu sítě

### Monitoring

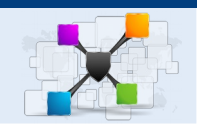

graphite

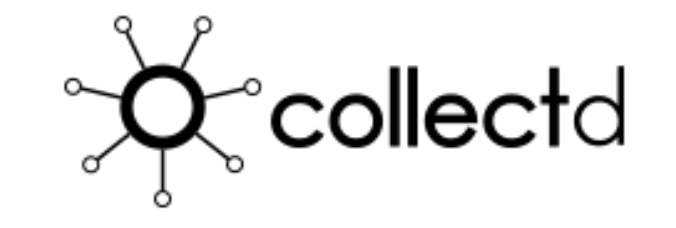

logstash

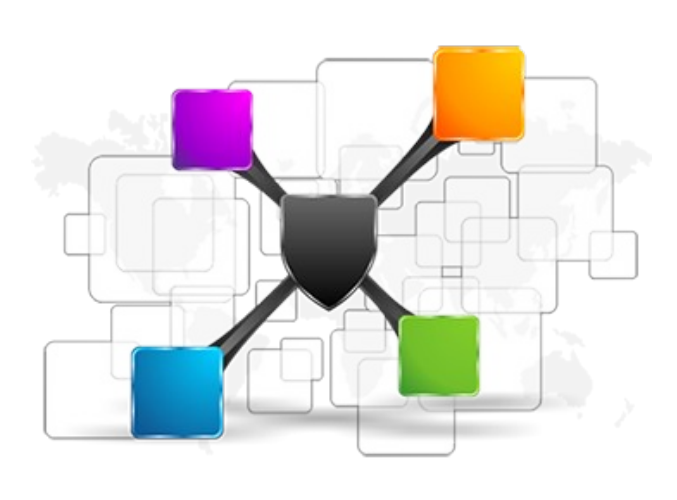

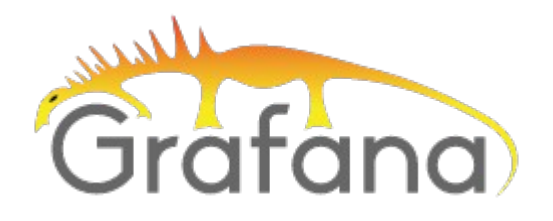

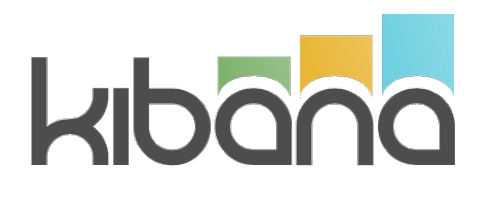

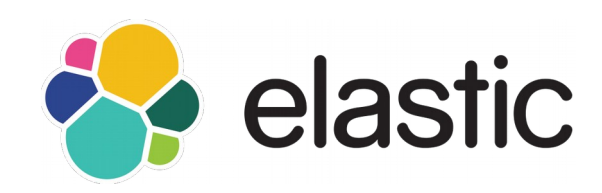

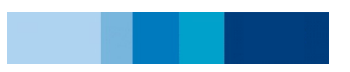

# **Statistiky**

### **Statistics Report for pid 19192**

#### > General process information

pid: uptii syst max **CUITE** Run

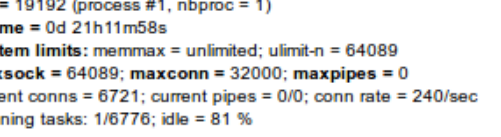

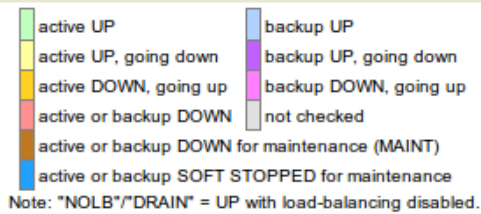

#### **Display option:**

#### $\bullet$  Scope:

- · Hide 'DOWN' servers
- · Refresh now · CSV export

#### **External resources:**

· Primary site  $\bullet$  Updates (v1.5)

· Online manual

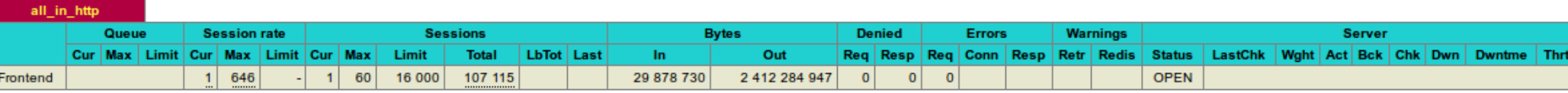

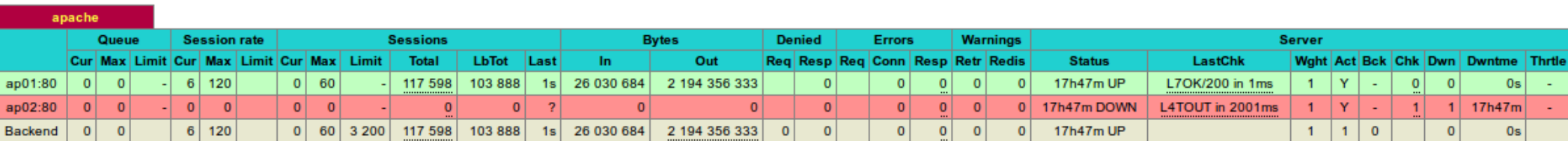

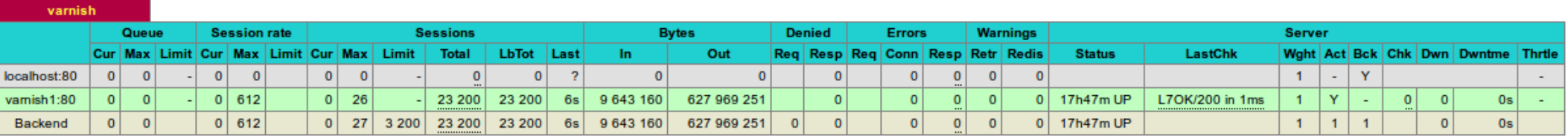

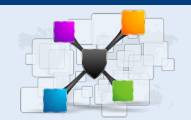

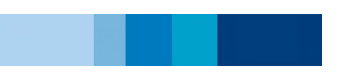

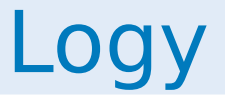

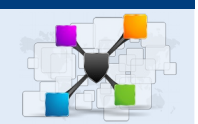

46.165.195.139:34890 [31/Dec/2015:00:43:00.157] all\_in\_http apache/ap03.prod.lmc.cz:80  $0/0/0/1/269$  502 5423 - - SHNN 1043/970/4/1/0 0/0 "GET / HTTP/1.1"

77.48.31.6:63241 [06/Mar/2016:10:24:01.183] all\_in\_http apache/ap04.prod.lmc.cz:80 0/0/0/2/2 200 1696 - - --VN 4018/3605/14/4/0 0/0 {Mozilla/5.0 (Windows NT 10.0; Win64; x64) AppleWebKit/537.36 (KHTML, like Gecko) Chrome/46.0.2486.0 Safari/537.36 Edge/13.10586|exporter.lmc.cz} "GET /blesk-new.htm HTTP/1.1"

### Grafy ze statistik

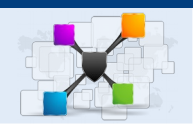

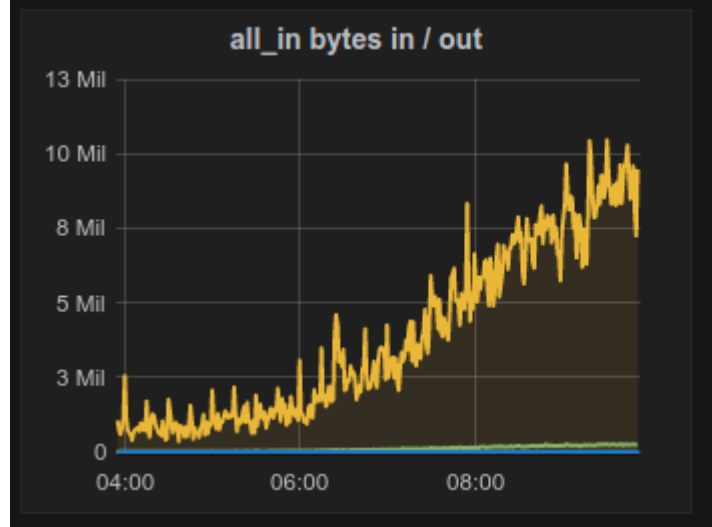

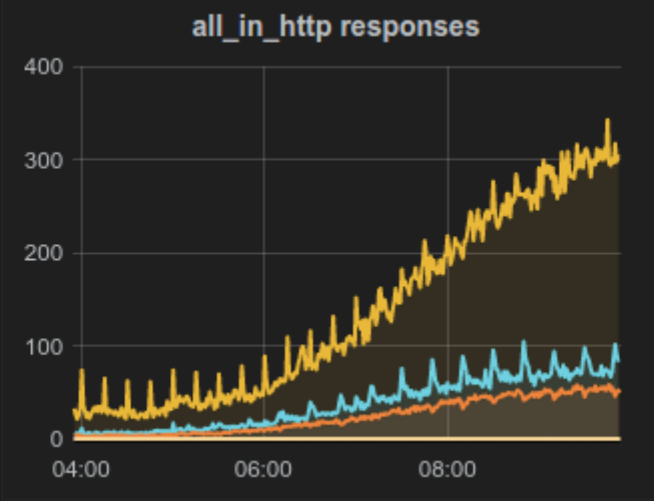

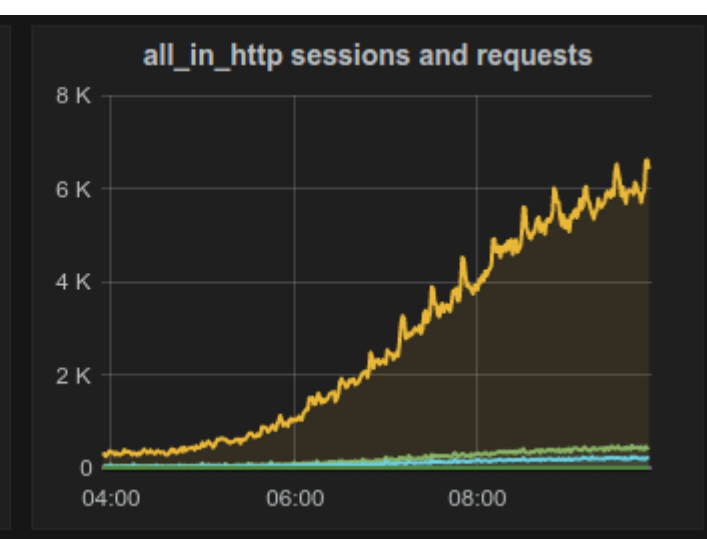

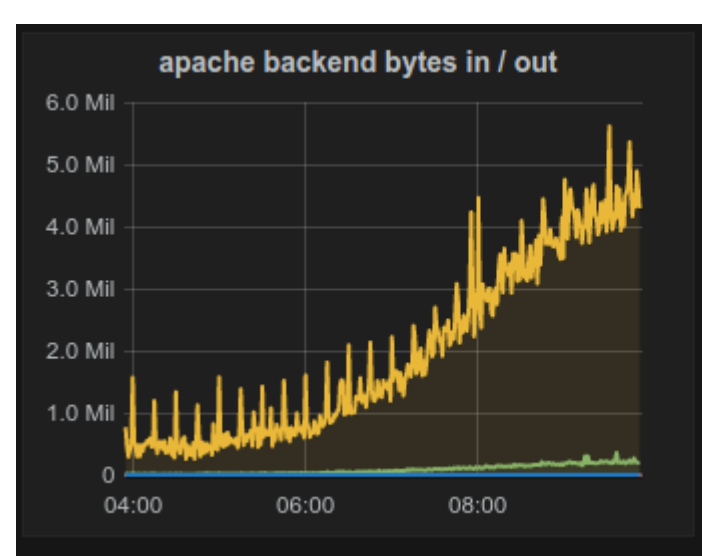

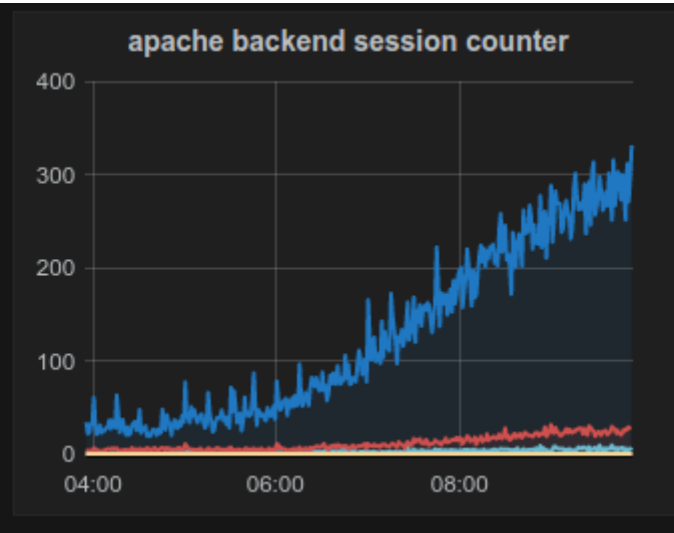

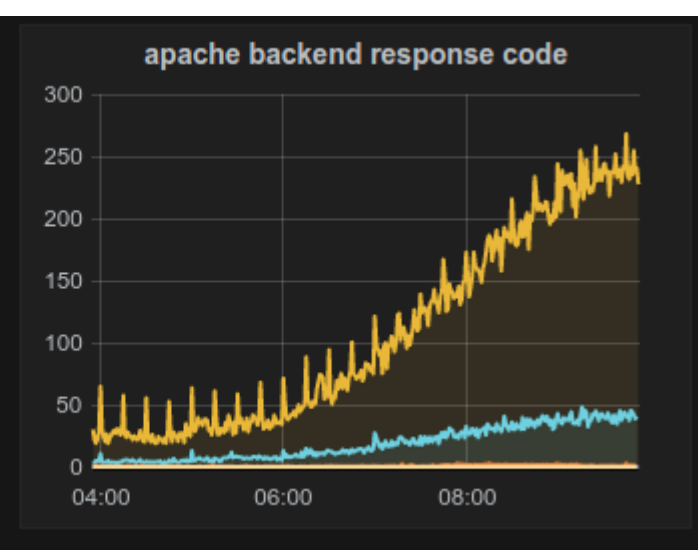

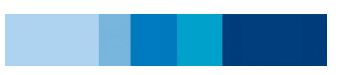

### Kibana

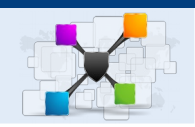

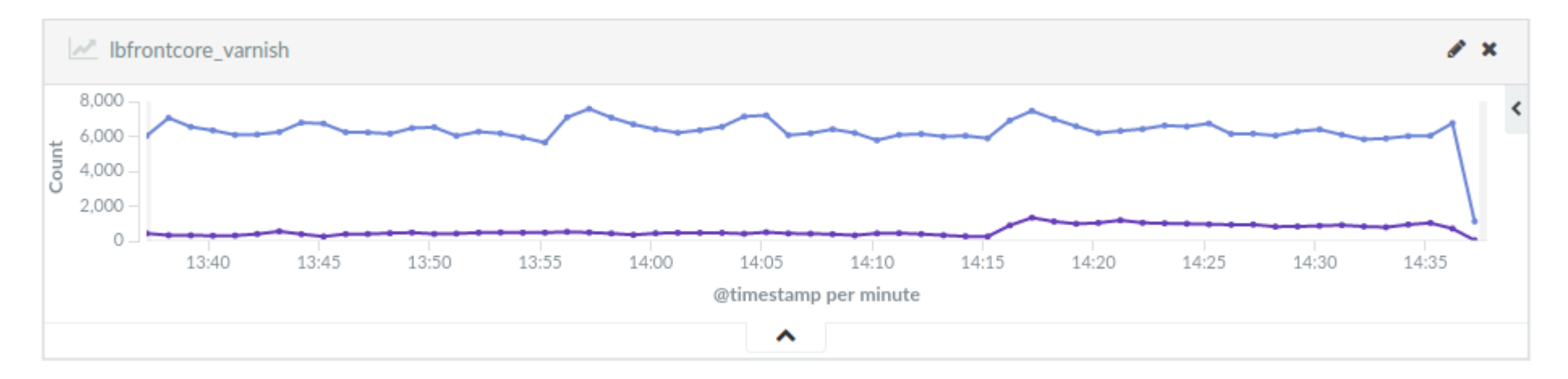

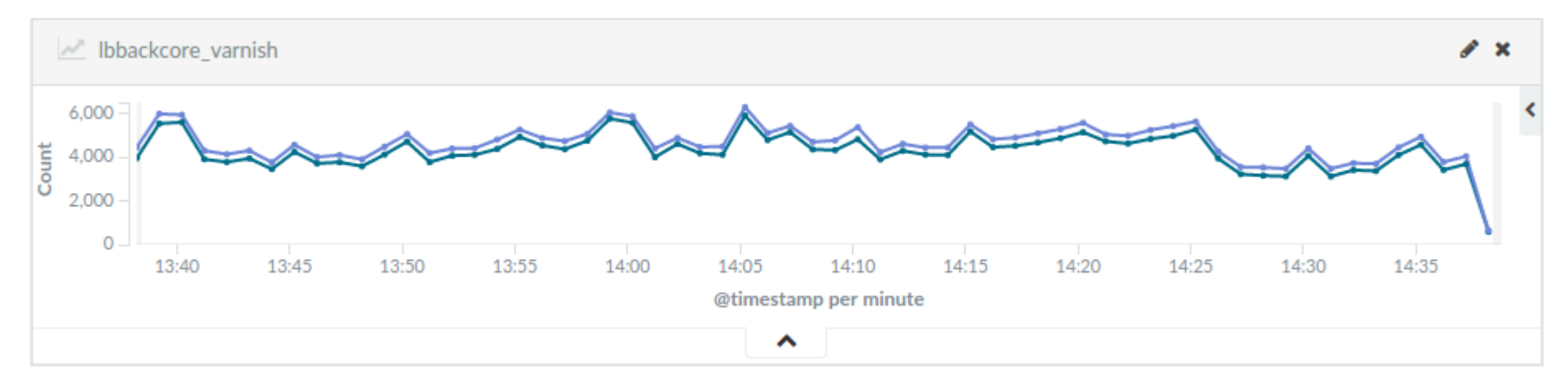

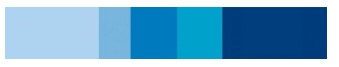

### Kibana

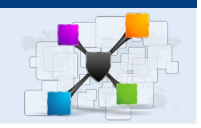

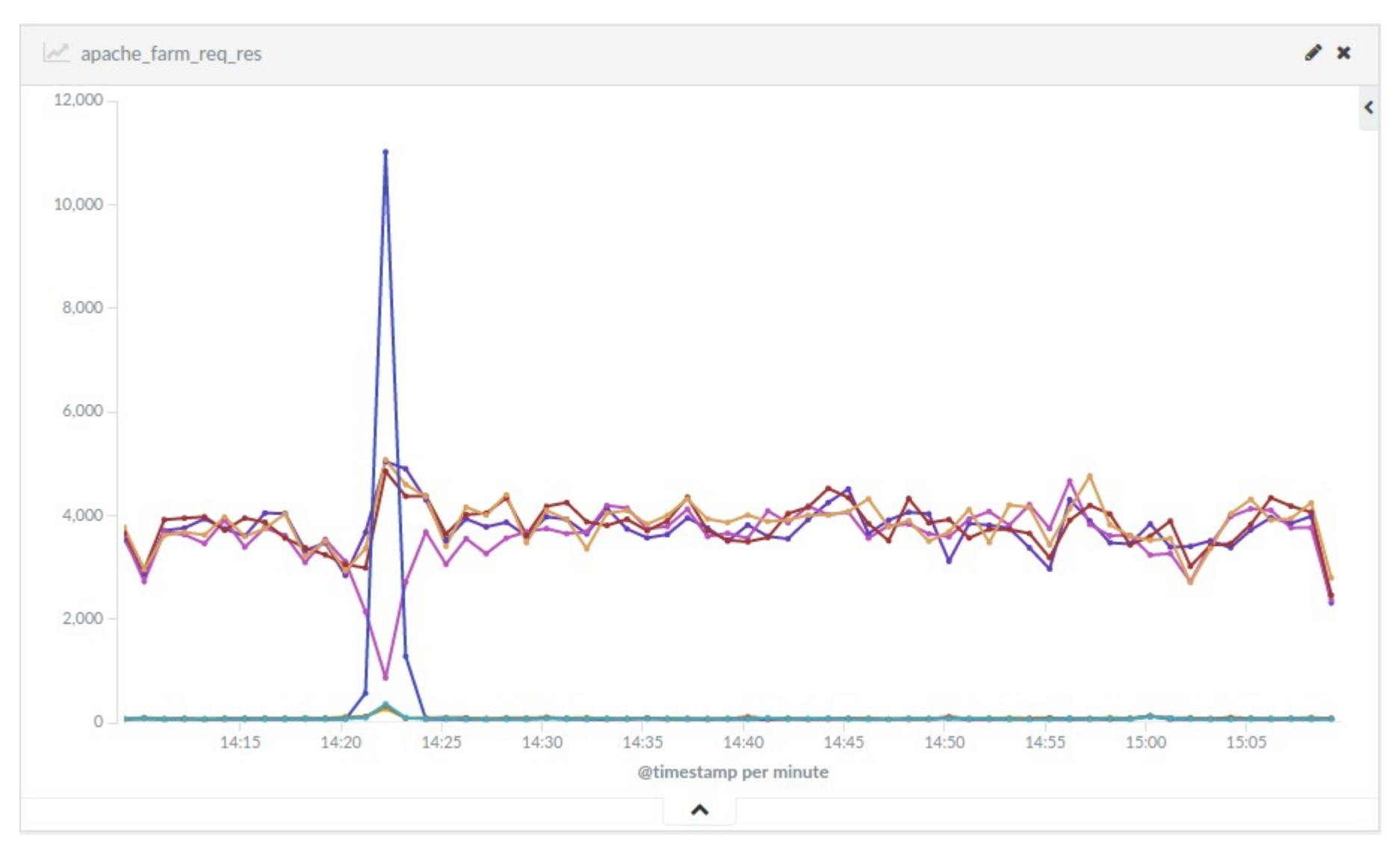

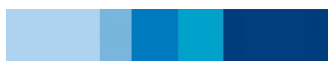

### Kibana

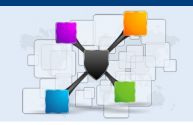

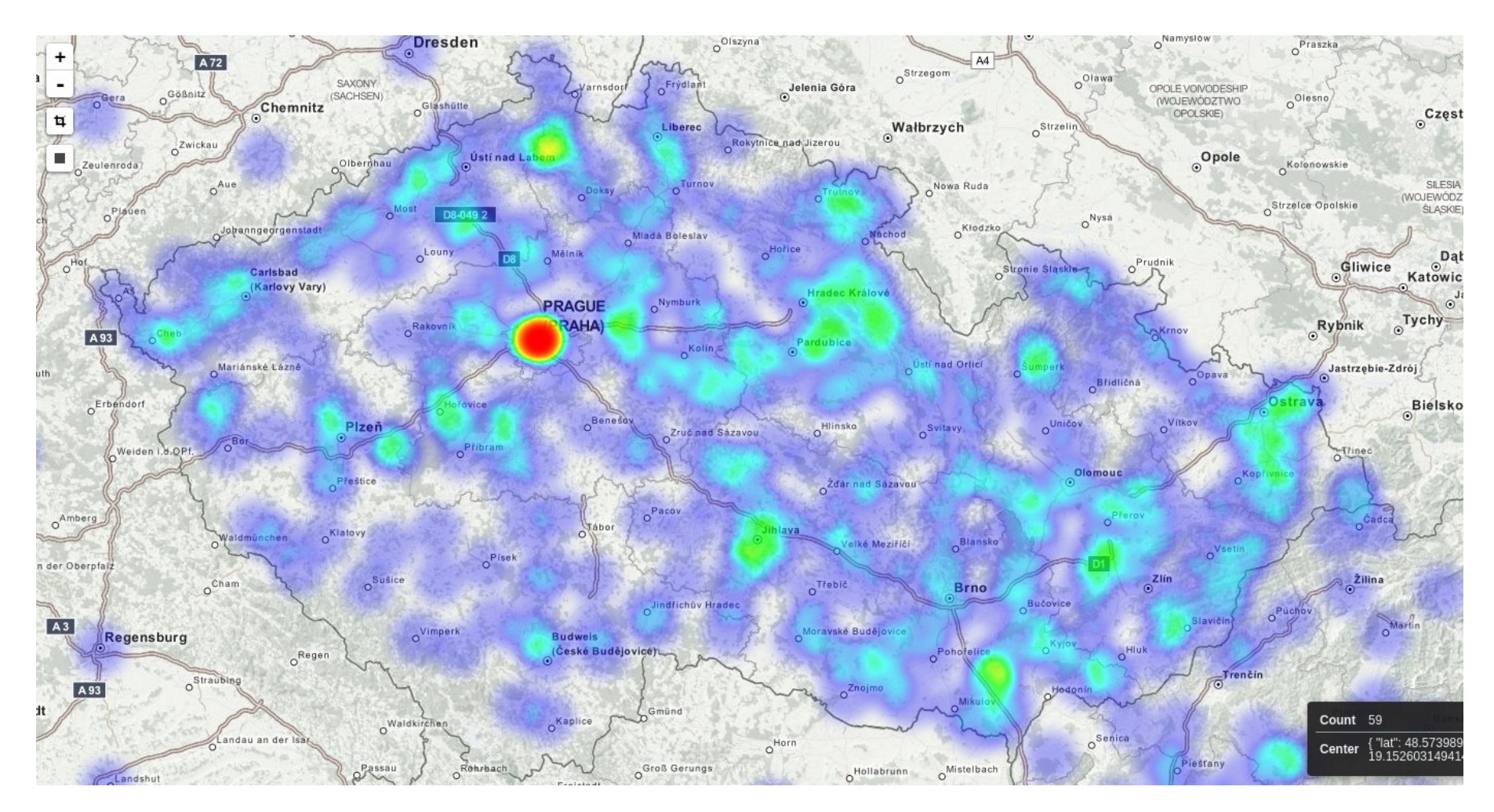

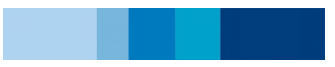

# Základní konfigurace

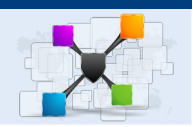

- global
- defaults
- frontend
- backend
- listener

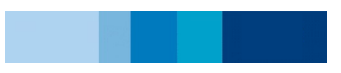

# Základní konfigurace - global

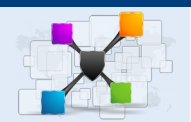

global chroot /var/lib/haproxy crt-base /etc/haproxy/ssl daemon group haproxy user haproxy log 10.0.36.64 local0 maxconn 32000 pidfile /var/run/haproxy.pid ssl-default-bind-ciphers ECDH+AESGCM:DH+AESGCM:ECDH+AES256:DH+AES256:ECDH+AES128:DH+AES:ECDH+3DES:DH+3DES:RSA+AESGC M:RSA+AES:RSA+3DES:!aNULL:!MD5:!DSS:!AES256

stats socket /var/lib/haproxy/stats mode 660 level admin

# Základní konfigurace - defaults

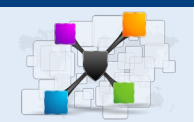

defaults compression algo gzip compression type text/\* application/xml application/x-javascript application/json errorfile 400 /etc/haproxy/errors/400.http errorfile 403 /etc/haproxy/errors/403.http errorfile 408 /dev/null errorfile 500 /etc/haproxy/errors/500.http errorfile 502 /etc/haproxy/errors/502.http errorfile 503 /etc/haproxy/errors/503.http errorfile 504 /etc/haproxy/errors/504.http log global maxconn 16000 mode http option httplog option dontlognull # option dontlog-normal retries 3 stats enable timeout connect 10000ms timeout client 50000ms timeout server 50000ms timeout check 10000ms

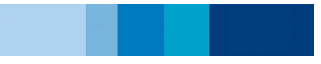

# Základní konfigurace - frontend

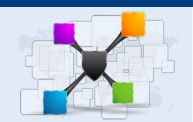

```
frontend all in https
   bind 0.0.0.0:443,:10443 ssl crt lblmccz.pem crt . no-sslv3
   capture request header User-Agent len 200
   capture request header Host len 40
  default backend apache
  acl https ssl fc
   acl secured_cookie res.hdr(Set-Cookie),lower -m sub secure
  rsprep ^(Set-Cookie:\ JSESSIONID.*|Set-Cookie:\ G2 SID.*) \1;\ Secure if https !
secured_cookie
  acl pdxml path beg /pdxml
  acl q2 hdr beg(host) g2.lmc.cz
  acl private net src 10.0.0.0/8
  http-request deny if !private net pdxml q2
   acl poradna_url path_beg /poradna
   acl poradna_host hdr_beg(host) www.jobs.cz www.topjobs.sk www.prace.cz
  http-request add-header X-Rule poradna if poradna url poradna host
  use backend apache poradna if { hdr(X-Rule) poradna }
   http-request set-header X-Forwarded-Proto https
   reqidel ^X-Forwarded-Proto:.*
```
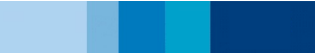

# Základní konfigurace - backend

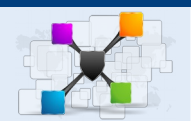

backend apache balance roundrobin cookie APID insert indirect mode http option httplog option http-server-close option forwardfor option httpchk HEAD /isEnabled timeout check 5s server ap01.deploy.lmc.cz:80 ap01.deploy.lmc.cz:80 cookie ap01.deploy.lmc.cz:80 check server ap02.deploy.lmc.cz:80 ap02.deploy.lmc.cz:80 cookie ap02.deploy.lmc.cz:80 check

# Co je nového ve verzi 1.6

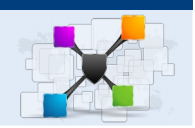

- uvozovky v konfiguračních souborech
- Lua (možnost Let's Encrypt)
- log tag
- dns překlad za běhu
- možnost používat proměnné v konfiguraci
- email notifikace
- zpracování těla http stránek
- ochrana proti slow-post útoku
- ukládání stavu serverů při reloadu
- externí healt checky

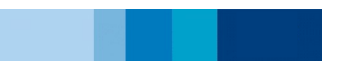

### Děkuji za pozornost

### [michal@rychlik.it](mailto:michal@rychlik.it)